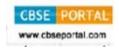

**SET - 4** 

Series: GBM/1 Code No.

Roll No.

Candidates must write the Code on the title page of the answer-book.

- Please check that this question paper contains **08** printed pages.
- Code number given on the right hand side of the question paper should be written on the title page of the answer-book by the candidate.
- Please check that this question paper contains 7 questions.
- Please write down the Serial Number of the question before attempting it.
- 15 minutes time has been allotted to read this question paper. The question paper will be distributed at 10.15 a.m. From 10.15 a.m. to 10.30 a.m., the students will read the question paper only and will not write any answer on the answer-book during this period.

# MULTIMEDIA AND WEB TECHNOLOGY

Time allowed: 3 hours ]

[ Maximum Marks : 70

## General Instructions:

- (i) All questions are compulsory.
- (ii) Answer the questions after carefully reading the text.
- 1. (a) Define RDBMS. Give any two examples of RDBMS.

2

- (b) Define Candidate key and Alternate key.
- (c) Study the following data and answer the questions given below:

|   |   | City_code | City_name  | State_code |  |
|---|---|-----------|------------|------------|--|
|   | + | 9         | Augusta    | ME         |  |
|   | + | 10        | Atlanta    | GA         |  |
|   | + | 11        | boston     | MA         |  |
|   | + | 12        | Cambridge  | MA         |  |
|   | + | 13        | Madison    | WI         |  |
|   | + | 14        | Milwaukee  | WI         |  |
| 1 | + | 15        | Providence | RI         |  |
| ĸ |   | Π         |            |            |  |

- (i) Name the fields, which can act as the primary key of this table.
- (ii) What is the degree and cardinality of this table?

1

1

(d) Give full form of TIFF.

[P.T.O.

89/1 1 [P.

2.

(d)

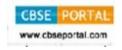

2

4

| (e)                                                                         | Name any two popular image formats that are mostly used while designing web pages. | 1 |  |  |  |  |
|-----------------------------------------------------------------------------|------------------------------------------------------------------------------------|---|--|--|--|--|
| (f)                                                                         | .mpeg is extension of which type of files ?                                        | 1 |  |  |  |  |
| (g) Name any one software used for image editing and one for sound editing. |                                                                                    |   |  |  |  |  |
| Ans                                                                         | wer the following questions based on Macromedia Flash:                             |   |  |  |  |  |
| (a)                                                                         | How a Flash movie is embedded in HTML?                                             | 2 |  |  |  |  |
| (b)                                                                         | What do you mean by a frame ?                                                      | 1 |  |  |  |  |
| (-)                                                                         | What is a hidden layer?                                                            | 1 |  |  |  |  |

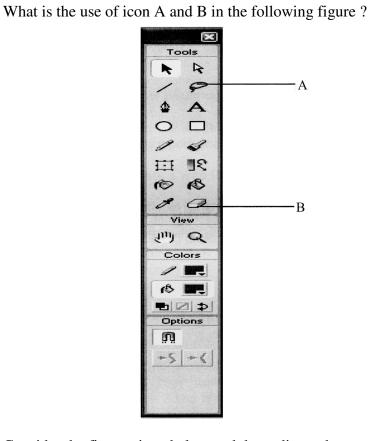

(e) Consider the figure given below and do as directed:

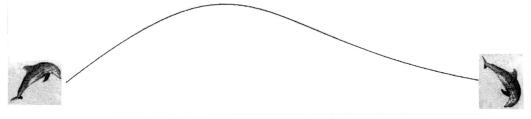

- The fish on the right hand side shows the position for frame 20.
- The fish on the left hand side shows the position for frame 1.
- The fish in frame 1 moves to frame 20 along the shown path and changes direction as shown in fig.
- The picture of fish is stored in Flash library.

Write the procedure and property settings for animating the above scenario.

89/1

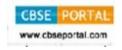

# 3. Answer the following questions based on HTML:

(a) Write the name of the tag and the attribute used for displaying some text for the browsers which do not support images.

2

(b) Write the HTML code to generate a Web Page in the format given below:

8

Consider the following while writing the HTML code:

- 1. Title of the page should be "Flower"
- 2. Background of page is "pink", Link colour should be "blue"
- 3. Heading of page is "maroon"
- 4. Picture used in the page is the file "flower.jpeg"
- 5. Text in paragraph is red
- 6. Table should have a border of width 1, border of table should be "green".
- 7. Pages linked to:
  - Morphology as "morph.html"
  - Development as "dev.html"
- 8. Bottom message is of size 2 and is mail link to <u>contact@abc.com</u>

# FLOWER - Sometimes known as a Bloom or Blossom

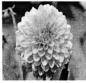

A flower is a part of a plant. Flowers are also called the bloom or blossom of a plant. The flower grows on a stalk – a thin node – which supports it. Flowers have petals. Inside the part of the flower that has petals are the parts which produce pollen and seeds. In addition to facilitating the reproduction of flowering plants, flowers have long been admired and used by humans to beautify their environment, and also as objects of romance, ritual, religion, medicine and as a source of food.

### Contents:

- 1. Morphology
  - Floral Parts
    - Vegetative
    - Reproductive
- Development
  - o Flowering Transition
  - o Organ Development

Pollination

1 Pollen

2 Attraction Methods

3 Pollination Mechanism

For more details Mail to us

89/1 3 [P.T.O.

Downloaded From :http://cbseportal.com/

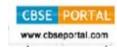

2

2

3

3

1

1

#### 4. **Answer the following questions based on PHP:**

Identify the errors and rewrite the given code:

<? sum=0; num=5; select (\$sum) ; case 1: num = num + sum;case 2 : num = num + sum;else sum = sum/snum;

?>

- Explain difference between \$\_GET and \$\_POST variables. (b)
- Using PHP, create a text file saved as C:\xampp\htdocs\test\exam.txt in which (c) write four line of English poem as written below;

It would be an exotic moment

Without rush, without engines.

We would all be together

in sudden strangeness.

In the same file write the code to display the lines of text that are beginning with "W".

- Give output of the following statements: (d)
  - echo(substr("abcdef", -2))
  - (ii) echo(strcasecmp("Hello", "hello"))
  - (iii) echo((1 + (3 + 3)) \* 2)

### 5. Answer the following questions based on PHP:

What will be the values of variables x and y after executing the following code:

```
$a=0; $b=0;
for (\$a = 1; \$a <= 3; ++\$a)
{
b = a++;
- - \$b;
```

Give names of any two Superglobals. (b)

89/1 4

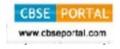

2

3

(c) Write the output of following code:

```
function add(&$var)
{
   $var++;
}
   $a = 1;
   $b = 10;
   add($a);
   echo "a is $a,";
   add($b);
   echo " a is $a, and b is $b";
```

(d) Following is the code to create a connection to server and to create a database named myDB in mySql. Fill in the blanks to complete the following code:

```
$servername = "localhost";
$username = "username";
$password = "password";
// Create connection
$username,_____) ;
// Check connection
if {
   die("Connection failed: " . mysqli_connect_error ());
}
// Create database
$sql = "_____ DATABASE myDB";
if (mysqli_query($conn, ____))
echo "Database created successfully";
}
else
{
echo "Error creating database: " .
mysqli_error($conn);
}
mysqli_close (_____) ;
```

(e) Write PHP code to set a cookie named "country" and value "India". The cookie should expire after 2 days. Also display the values stored in \$\_COOKIE.

89/1 5 [P.T.O.

Downloaded From :http://cbseportal.com/

3

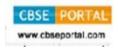

2

2

# 6. Answer the following questions based on JavaScript:

- (a) With the help of suitable example, differentiate between global and local variable.
- (b) Give the output of the following set of statements:

```
<SCRIPT LANGUAGE="JavaScript">
var car[3];
count = 0;
for( i = 2; i>=0; i- - )
{
    car[i] = i + count;
    document. write( car[i]);
    count = count + 1;
}
</script>
```

- (c) Rewrite the above code using do-while-loop without effecting the output. 2
- (d) Create a form that contains a list of mail services as shown below.

Select a location from the list

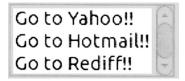

Write the HTML code for creating the form and the embedded JavaScript code to open the corresponding website in a new window on the selection of any list item.

Go to Yahoo!! Links to http://www.yahoo.com

Go to Hotmail!! Links to http://www.hotmail.com

Go to Rediff!! Links to <a href="http://www.rediff.com">http://www.rediff.com</a>

89/1 6

Downloaded From :http://cbseportal.com/

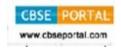

| 7  | A marrian tha f | Callarrina | arractions b | an bone  | Communication | and nativials | aamaamta . |
|----|-----------------|------------|--------------|----------|---------------|---------------|------------|
| 1. | Answer the I    | .onowing   | questions i  | Jaseu on | Communication | and network   | concepts:  |

(a) Compare Proprietary and Open Source Software.

1

(b) Write any two points of difference between MAC address and IP address.

2

(c) Compare BUS topology with STAR topology of Network.

-

(d) Explain the following term:

1

- (i) Firewall
- (ii) Cyber Law
- (e) Arunodyay school is setting up their new campus in Mumbai. You as a network expert have to study the data given below and answer the following questions.

Physical locations of the buildings of school:

Senior Building

Junior Building Admin Building

Building to Building distances are as follows:

| Admin to Senior  | 60 m  |  |  |  |
|------------------|-------|--|--|--|
| Admin to Junior  | 120 m |  |  |  |
| Junior to Senior | 70 m  |  |  |  |

Each of the above buildings has following number of computers:

| Junior | 60  |
|--------|-----|
| Senior | 50  |
| Admin  | 120 |

- (i) Suggest and draw the layout for a network, with proper justification to connect all the buildings.
- (ii) Suggest the most appropriate building to house the server with proper justification.

89/1 7 [P.T.O.

Downloaded From :http://cbseportal.com/

1

1

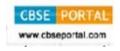

| (111)                         | What | type | of | network | out | of | following | 18 | formed | by | connecting | the |  |
|-------------------------------|------|------|----|---------|-----|----|-----------|----|--------|----|------------|-----|--|
| computers of these buildings? |      |      |    |         |     |    |           |    |        |    | 1          |     |  |

- a. LAN
- b. MAN
- c. WAN
- (iv) Which wireless channel should be used to connect this school with their other branch in Dubai?
  - a. Infrared
  - b. Microwave
  - c. Satellite

89/1